## **Зачетный лист**

- 1. Что ты понимаешь под словом «информация»? Какими свойствами она обладает?
- 2. Для кого будет информативно следующее сообщение: «Программа это алгоритм, записанный на языке программирования\*?
	-
	-
	- а) для дворника; б) для начинающего программиста;
	- в) для парикмахера; по поставка и по при парикмахера; по поставка и по при пари и для учителя химии;

д) для профессионального программиста.

- 3. В следующих примерах определи свойства встречающейся информации:
	- а) Идет вступительный экзамен по математике. Вы попросили у соседа его решение задачи. Шпаргалка содержала полное и правильное решение, но ... на японском языке.
	- б) На следующий день вступительная комиссия вывесила правильные решения всех задач.
	- г) Один персидский царь, собираясь завоевать соседнее государство, обратился к оракулу с вопросом: «Что произойдет, если я со своим войском переправлюсь через пограничную реку?» Оракул ответил: «Государь, ты разрушить великое царство». Удовлетворившись таким предсказанием, завоеватель переправился со своим войском через реку и был разгромлен войском противной стороны. В гневе он обратился к оракулу, обвиняя того в обмане. На что оракул ответил: «Государь, а разве твое царство было не велико?»
	- 4. Какими свойствами может обладать информация о будущем (предсказания, гадания, пророчества)?
	- 5. Какие существуют виды обработки информации?
	- 6. В каком виде можно хранить информацию и какими способами ее передавать?
	- 7. Приведи несколько бытовых примеров получения, хранения, передачи, обработки, использования информации.
- 8. Работником информационной сферы деятельности является:
	- а) овощевод; б) плотник; в) журналист; г)актер; д) спортсмен.

9. Оперативная информация может храниться:

а) в книгах; б)на видеокассетах;

в) на компакт-дисках; г)в памяти человека; д)в газетах и журналах.

10. Информация передается со скоростью 2,5 Кбайт/с. Какой объем информации будет передан за 20 мин?

а) 3000 Кбайт; б)3000 байт; в)50 Кбайт; г)51200 байт; д)3 Мбайт.

11. Приведи пример, в котором числовая информация используется вместе с текстовой, графическая вместе с числовой.

- 12. Текст занимает 0,25 Кбайт памяти компьютера. Сколько символов содержит этот текст? a) 256; 6) 2048; в) 32; г) 250; д) 2000.
- 13. Текст занимает полных 5 страниц. На каждой странице размещается 30 строк по 70 символов в строке. Какой объем информации занимает этот текст?

а) 84000 бит ; б)84000 байт; в)10500 бит; г)10500 байт; д)10,5 Кбайт.

14. Переведите в двоичную запись десятичные числа: а) 7; б) 17; в) 37; г) 48; д) 98; е) 102; ж) 193; з) 254 ; и) 513; к) 999.

15. Переведите в десятичную запись двоичные числа: a) 101; 6)1001; в) 1100; г)10111; д)11011; е)1011000; ж)10111011; з)100010011.

- 16. Следующие двоичные числа расположите в порядке возрастания: 1001; 111; 100001; 010; 1101; 100; 110000; 10001.
- 17. Двоичное число записано в виде многочлена:  $1*2^4$  +  $0*2^3$  +  $1*2^2$  +  $0*2^1$  +  $1*2^0$

Какой вид имеет его десятичная запись?

18. 3апишите число 64:

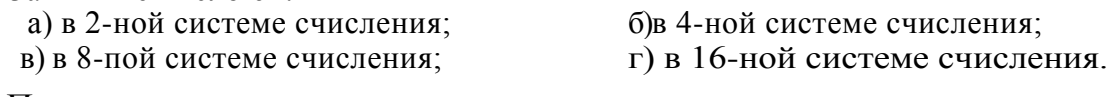

- 19. Переведите:
	- a)101111<sub>2</sub>-?<sub>8</sub> 6)26<sub>8</sub>-?<sub>2</sub> в)10011<sub>2</sub>-?<sub>8</sub> г)247<sub>8</sub>-?<sub>2</sub>

20. Почему двоичная система счисления удобна для автоматизации?

21. Чем отличаются друг от друга десятичная, двоичная, восьмеричная и шестнадцатеричная системы счисления?

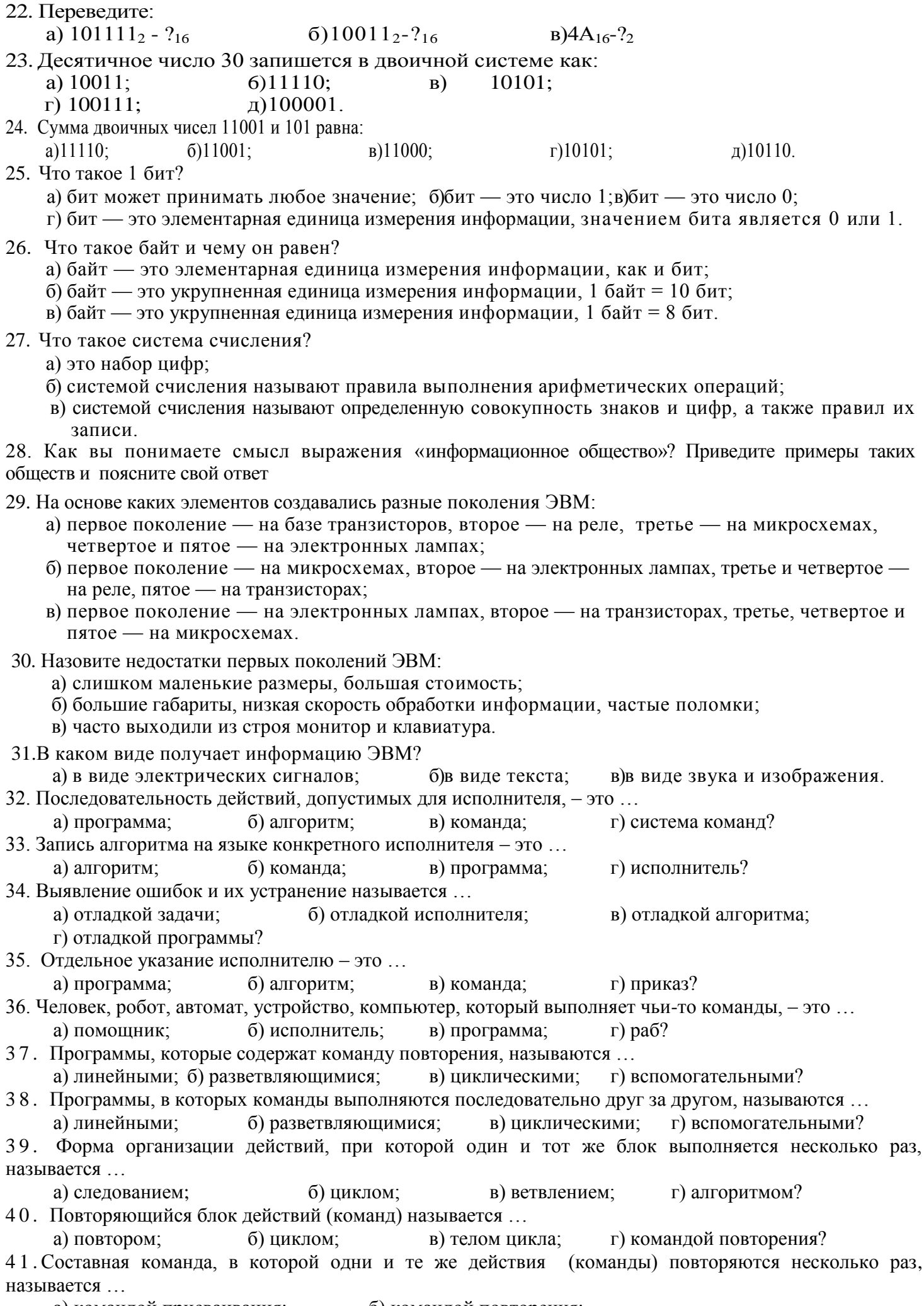

а) командой присваивания;<br>в) вспомогательной программой; б) командой повторения;<br>г) командой ветвления?

- 42. Совокупность всех команд, которые может выполнить конкретный исполнитель, это… а) система программ; б) система алгоритмов; в) система команд; г) система задач?
- 43. Вспомогательная команда это … а) цикл; б) ветвление; в) процедура; г) следование?
- 44. Команда, у которой действия выполняются после проверки условия, называется …
- а) командой цикла; б) командой ветвления; в) простой командой; г) процедурой? 45. Графический способ описания алгоритма – это …
- а) программа; б) блок-схема; в) алгоритм; г) словесно-пошаговая запись? 46. С помощью компьютера текстовую информацию можно:
	- а) хранить, получать и обрабатывать; б)только хранить; в)только получать; г)только обрабатывать.
- 47. Устройством ввода текстовой информации является:
- а) мышь; б)экран дисплея; в)клавиатура; г)дискета.
- 48. Устройством вывода текстовой информации является: а)клавиатура; б)экран дисплея; в)дисковод; г)мышь.
- 49. Текстовый редактор это программа, предназначенная для:

а)работы с текстовой информацией в процессе делопроизводства, редакционно-издательской деятельности и др.;

б)работы с изображениями в процессе создания игровых программ;

в)управления ресурсами ПК при создании документов;

- г) автоматического перевода с символических языков в машинные коды.
- 50. Текстовый редактор может быть использован для:

а)сочинения музыкального произведения; б)рисования;

в)написания сочинения; г)совершения вычислительных операций.

51. Пропущено слово в ряду: «символ — ... — строка — фрагмент текста». Это слово:

а)слово; б)абзац; в)страница; г)текст.

52. К числу основных преимуществ работы с текстом в текстовом редакторе (по сравнению с пишущей машинкой) следует назвать:

а) возможность многократного редактирования текста;

б)возможность более быстрого набора текста;

в) возможность уменьшения трудоемкости при работе с текстом;

г) возможность использования различных шрифтов при наборе текста.

*53.* Основными функциями текстового редактора являются (является):

а) копирование, перемещение, уничтожение и сортировка фрагментов текста;

б)создание, редактирование, сохранение, печать текстов;

в) управление ресурсами ПК и процессами, использующими эти ресурсы при создании текста;

г) автоматическая обработка информации, представленной в текстовых файлах.

54. Для переключения режимов при наборе прописных и строчных букв в текстовых редакторах, как правило; служит клавиша:

a)  $\langle \text{Caps Lock} \rangle$ ; 6) $\langle \text{Shift} \rangle$ ;  $B) \langle \text{Enter} \rangle$ ;  $\Gamma$ ) $\langle \text{Ctrl} \rangle$ .

55. При наборе текста одно слово от другого отделяется:

а) точкой; б)пробелом; в)запятой; г)двоеточием.

- 56. Редактирование текста представляет собой:
	- а) процесс внесения изменений в имеющийся текст;
	- б) процедуру сохранения текста на диске в виде текстового файла;

в) процесс передачи текстовой информации по компьютерной сети;

г) процедуру считывания с внешнего запоминающего устройства ранее созданного текста.

57. Операция не имеет признака, по которому подобраны все остальные операции из приведенного ниже списка:

а) удаление фрагмента текста; б)форматирование текста;

в) перемещение фрагмента текста; г)сохранение текста; д)копирование текста.

58. При редактировании текста для удаления неверно набранного символа используется клавиша:

а)  $\langle$ Insert>; б)  $\langle$ Enter>; в)  $\langle$ Esc>; г)  $\langle$ Delete>.

59. Клавиша <Backspace> используется для удаления:

а) символа, стоящего слева от курсора; б)символа, находящегося в позиции курсора;

в) символа, расположенного справа от курсора; г)целиком всей строки.

60. Процедура форматирования текста предусматривает:

а) запись текста в буфер; б)удаление текста в Корзину;

- в) отмену предыдущей операции, совершенной над текстом;
- г) автоматическое расположение текста в соответствии с определенными правилами.
- 61. В процессе форматирования текста меняется (меняются):
	- а) параметры страницы; б)размер шрифта;
	- в) расположение текста; г)последовательность набранных символов.

62. Копирование текстового фрагмента в текстовом редакторе предусматривает, в первую очередь:

- а) указание позиции, начиная с которой должен копироваться фрагмент;
- б) выделение копируемого фрагмента;
- в) выбор соответствующего пункта меню;
- г) открытие нового текстового окна.
- 63. Сохранение созданного и отредактированного текста осуществляется в режиме:
	- а) работы с файлами; б)ввода/редактирования;
	- в) поиска по контексту и замены; г)орфографического контроля.
- 64. Продолжите, выбрав нужное понятие:

«Библиотека — каталог»; «Книга — оглавление»; «Текстовый редактор — ...».

- а) текст; б)окно; в)рабочее поле; г)меню.
- 65. Меню текстового редактора это:

а) часть его интерфейса, обеспечивающая переход к выполнению различных операций над текстом;

- б) подпрограмма, обеспечивающая управление ресурсами ПК при создании документа;
- в) своеобразное окно, через которое текст просматривается на экране;
- г) информация о текущем состоянии текстового редактора.

66. Для выбора необходимого раздела меню текстового редактора, как правило, используются:

- а) клавиша <Enter>; б)клавиши управления курсором;
- в) клавиша <Esc>; г)другие функциональные клавиши.

67. Предположим, что курсор находится в позиции одного из разделов меню. После нажатия клавиша <Enter>:

- а) будет осуществлен вызов данного раздела меню;
- б) будет осуществлен возврат из данного раздела меню в рабочее поле текстового редактора;
- в) произойдет перемещение курсора на другой раздел меню;
- г) ничего не случится.

68. Возврат из вызванного раздела в меню текстового редактора, как правило, осуществляется по нажатию клавиши:

а) <Enter>; б) <Esc>; в) управления курсором; г) <пробел>.

69. Поиск слова в тексте по заданному образцу является процессом:

а) обработки информации; б)хранения информации;

в) передачи информации; г)уничтожения информации.

70. Если в качестве образца задать слово «ель», в процессе автоматического поиска в тексте «Далеко за отмелью, в ельнике, раздалась птичья трель» будет найдено (выделено, указано) следующее количество слов:

а) 1; б) 0; в) 3; г) 2.

71. Текст, набранный в текстовом редакторе, хранится на внешнем запоминающем устройстве (магнитном, оптических дисках и др.) в виде:

а) файла; б)таблицы кодировки; в)каталога; г)таблицы размещения знаков.

72. Двоичный код каждого символа при кодировании текстовой информации в персональном компьютере занимает в его памяти:

а) 4 бита; б)1 бит; в)2 байта; г)1 байт.

73. Для представления текстовой информации в компьютере используется алфавит мощностью:

- а) 33 символа;
- б) 256 символов;
- в) 29 символов;
- г) 2 символа.